Communications

# The MC++ event generator toolkit — version 0

### Leif Lönnblad<sup>1</sup>

*Deuisches Elektronen Synchrotron* - *DESY, NotkestraJ3e 85, W-2000 Hamburg 52, Germany*

and

## Anders Nilsson<sup>2</sup>

*Department of Theoretical Physics, University ofLund, Solvegatan 14A, S-22362 Lund, Sweden*

Received 15 January 1992

We present a toolkit, written in the C++ programming language, for event generation in high energy physics. The toolkit, called MC++, is an attempt to formulate the event generation chain in high energy particle collisions in a transparent and generic way using object oriented programming techniques.

have become invaluable tools in todays high Hence the event generation is divided into steps energy physics experiments. They are used to which are common for almost all programs. "translate" theoretical predictions into experi- In e.g. a pp collision the interacting partons mental observables and to make reasonable es- and the hard process are chosen from structure timations of backgrounds and systematic errors function parametrizations and according to the to these. relevant matrix elements and a multi-partonic

market" today. Some ofthem are complete in the final-state parton showers. These partons are sense that they simulate the complete event gen- then hadronized using some phenomenological erating chain (e.g. HERWIG [1], ISAJET [21 model and finally the produced hadrons are and JETSET [31) and some only simulate one allowed to decay into stable particles. or two parts and have to be interfaced to other The actual models for these different steps dif-<br>programs to become complete (e.g. Ariadne [4] fer, however, very much between different proand HERACLES [5]). grams, and the results produced also differwhen

They all rely on the assumption that the event they are tuned to fit the same set of available

**1. Introduction** generating process can be treated more or less like a Markov chain, e.g. that the decay of a par-Monte Carlo Event Generators (MCEG5) tide is independent of the way it is produced. There are a number of these MCEGs "on the state is developed typically by using initial- and

The actual models for these different steps dif-The programs have some things in common. extrapolating to future accelerators, even when data [6].

The fact that today there exist e.g. several Correspondence to: L. Lönnblad, Deutsches Elektronen models for the hadronization which all repro-E-mail: Ionnblad@apollo3.desp.de (internet) quently used to estimate the fragmentation ef-<br>E-mail: Ionnblad@apollo3.dess.de (internet) quently used to estimate the fragmentation ef-<sup>1</sup> E-mail: lonnblad@apollo3.desy.de (internet) quently used to estimate the fragmentation efand lonnblad@desyvax (bitnet). fects on theoretical predictions made on the parfects on theoretical predictions made on the partonic level. Ideally one would like to be able to

*<sup>52,</sup>* Germany. duce present data to a satisfactory level is fre-

<sup>&</sup>lt;sup>2</sup> E-mail: anders@thep.lu.se (internet) and thepan@seldc52 (bitnet).

some model for the partonic state using, say, "standard" OOP language for MCEG or indeed the Lund string fragmentation model [7] imple- forHEP in general, amore thorough comparison mented in JETSET [3] and then do the same of existing languages should of course be made. run only this time using the cluster fragmenta- We, however, felt that it was important to first tion model [1] implemented in HERWIG. This have an example as a basis for discussion, so we is, however, easier said than done. Although all simply chose the most widely used language. programs are written in FORTRAN, their internal interface between different modules are very different.<br>**1.2.** *The goals for the MC++ project* 

There has been some attempts to standardize The MC++ project was started with a number of<br>the interface between different programs e.g. the The MC++ project was started with a number of<br>goals in mind. Some of them were: HEPEVT common block described in ref.  $[8]$ , goals in mind. Some of them were:<br>we are the solution of the code should in a transparent way mirbut there is still a long way to go.

Recently a study was made  $[9]$  to see how erating chain is easily added.<br>The code should provide utilities to facilitate object oriented programming  $(OOP)$  [10] can . The code should provide utilities to facilitate hath the interface hatmen be used to facilitate both the interface between the development of new "modules".<br>The code should be easily interfaced to a different MCEG programs and the actual de-<br>
graphical user interface. velopment of new programs. As a consequence graphical user interface.<br>The user should easily be able to add, remove, a project was started for developing a general  $\bullet$  The user should easily be able to add, remove, toolkit for Monte Carlo event generating called and change decay channels, branching ration<br>and decay methods etc. of particles as well as MC++ written in C++ (see for example ref.  $[11]$ ). and decay methods etc. of particles as well as well as well as well as well as well as well as well as well as well as well as well as well as well as well as well as wel In this paper we will describe a "zeroth" version

Contrary to more conventional procedural between different models for example of the case of the showers and fragmentation. languages, where subroutines are called to  $op-$  showers and fragmentation. erate upon fundamental variables (which in The result was a structure where the whole<br>MCECs are tunically stared in large arrays in the whole event generating chain is defined in terms of MCEGs are typically stored in large arrays in  $\frac{1}{2}$  (generalized) particles decaying into (generalcommon blocks), OOP is based on the con-<br>ized) particles. The particles are implemented cept of objects. These are generalized variables ized) particles. The particles are implemented<br>as a class of objects in C++. More complex obwhich communicate with each other by sending  $\frac{ds}{dt}$  a class of objects in C++. More complex oband receiving messages. (For an introduction to  $\frac{1}{2}$  is such as a  $\frac{1}{2}$  Lund QCD string", are realized through the concept of inheritance and are "sub-OOP we refer to reference  $[10]$ .) This enables through the concept of inneritance and are  $\frac{1}{2}$  classes of the generic particle class. you to define classes of objects in close corre-<br>As it stands MC++ is not complete in any spondence to the physical objects of interest.<br>Now see a station of the standard philophone way. It can only handle, through the use of the You can e.g. define a "particle" object which way. It can only handle, through the use of the understands and each assumed to messages like understands and can respond to messages like  $e^+e^-$  collisions, but we still think it is advanced

In this way we have written a number of object  $\frac{1}{2}$  done with OOP for MCEG. classes defining the event generating chain, thus in a way creating a "dialect" of the  $C_{++}$  language, or a toolkit, specially designed for MCEG.

of OOP languages available today was mainly a

e.g. run a particular program which implements question of availability<sup> $#1$ </sup>. Before settling for a

- ror the different parts of the event generating chain.
- *1.1. Object oriented programming* The code should be modular, so that a model describing only a small part of the event gen-
	-
	-
	-
- of this toolkit.<br>
 The user should just as easily be able to change<br>
between different models for e.g. partonic

"What is your charge?", "Boost!" and "Decay!".<br>Let's collisions, but we still think it is advanced<br>this advanced enough to serve as an example of what may be

a toolkit, specially designed for MCEO.<br>The reason we chose C++ out of the handful<br>  $\overline{C}$  For example the C++ compiler called g++ written by the<br>
Free Software Foundation can be obtained free of charge<br>  $\overline{C}$  COP la

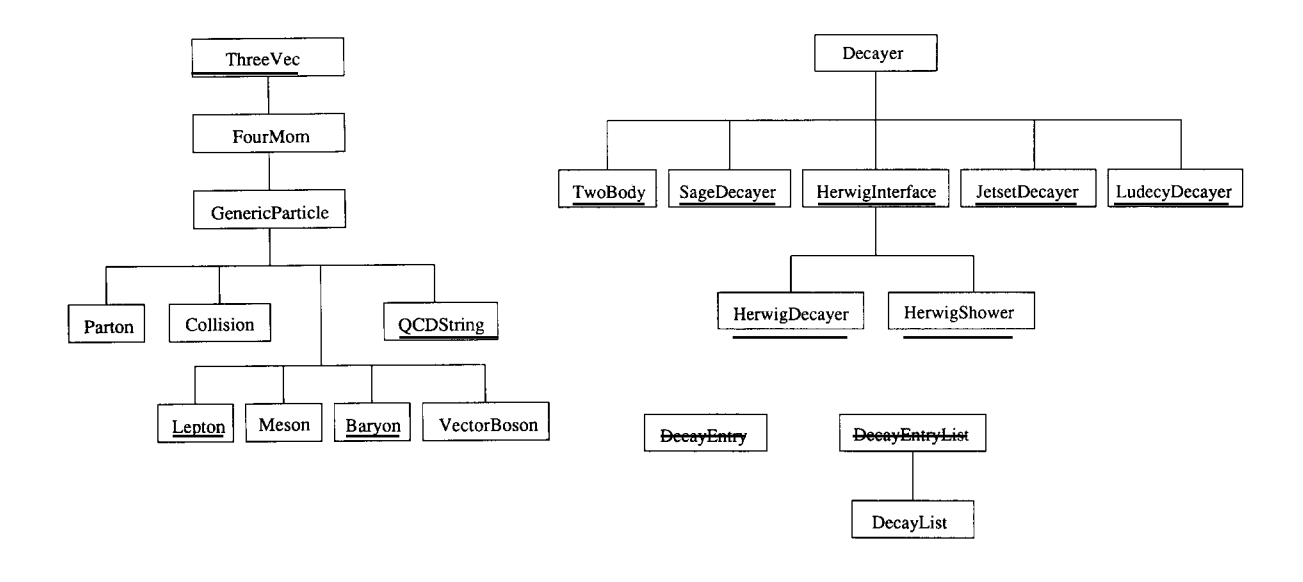

Fig. 1. The class hierarchy of MC++. Here we only show the most important classes of MC++. The toolkit contains a number of other classes not shown here.

The layout of the rest of this paper is as fol- *2.1. The* GenericParticle *class* lows. In section 2 we first explain the class structure of MC++, describing the three fundamental As seen in fig. <sup>I</sup> the GenericParticle class is classes "generic particle", "decayer" and "parti- a sub-class of FourMomentum, this means that a cle factory". Then in section 3 we explain how particle can be treated as just that, which is use-MC++ should be used, how to develop new "de- ful when developing decay models. The instance cayers" and how it may communicate with de- variables of the GenericParticle class can be ditector simulation and analysis programs. In the vided into two groups, one which describes the last section we discuss the future of MC++ and fi- generic features of a particle type – name, charge, nally in the appendix information can be found mass, decaychannels, etc. — and one describinga on how to obtain and install MC++. particularinstance of a particle — fractional life-

As mentioned in the introduction the event below). generating chain in MC++ is defined in terms of When a particle is told to decay, it will tell particles decaying into particles. This means that the DecayList to randomly select a DecayEntry the concept of particles is somewhat broader according the branching fractions. Then it will than usual – also e.g. an  $e^+e^-$  collision is con-<br>tell the Decayer object pointed to by that Decaysidered to be a particle, typically decaying into sidence to be a particle, typically decaying into<br>a qq or a 11 pair. Most of this structure is em-<br>to itself and to the, possibly empty, list of decay bedded in the GenericParticle class.

time, helicity, alist of its children, etc. The decay channels are described as a pointer to a Decay-List object, which is simply a list of objects of the DecayEntry class. Each DecayEntry contains 2. The structure of MC++<br>a branching fraction, a pointer to a list of decay products and a pointer to a Decayer object (see

ParticleList &GenericParticle::Decay(){ GenericParticle is shown in fig. 2

```
if (!) has Decayed \{ Decay Entry \ast dec;
                \text{dec} = \text{decay 1} \text{able} + \text{first}();<br>\text{if}(\text{des} = \text{Descart}(t\text{th})) plied is of course very different.
               if \text{dec}\rightarrow \text{Decay}(\text{this}) = 0 ) plied is of course very different.<br>
return *dummy; There are only a few requirements
               float total = decayTable\rightarrowGetTotal();
               while(dec \rightarrow Decay(this) = 0){
                     if \det = 0)
                \frac{1}{2} return *dummy; and the declaration of the declaration of the declaration of the declaration of the declaration of the declaration of the declaration of the declaration of the declaration of the declaration of th
}
```
Fig. 2. The Decay() method of the Generic Particle class,<br>the method selects a decay entry according to the relevant the Lepton class as shown in fig. 4. As no new the method selects a decay entry according to the relevant branching ratio and then sends a message to the decay entry to decay itself. If this fails, the selection is redone, choosing instance variables are introduced the creation to decay itself. If this fails, the selection is redone, choosing methods just passes its arguments along to

products. Finally the particle will either tell its products. Finally the particle will either tell its<br>children to decay or return a list of its children to the caller which then evolvitly can continue to the canet which then expircitly can continue  $\frac{1}{2}$ the decay chain. In this way the whole event gen-<br>eration is defined. The Decay () method for a this version of MC++ but are included for future use.

ParticleList  $*$ dummy = new ParticleList: The GenericParticle is a so-called abstract base class and should never actually be instan $if( IsStable() == false)$  { tiated, instead all realizable particles belong to  $\text{int}(\text{[hasDecayed })$ {<br> $\text{int}(\text{[hasDecayed })$ }<br>subclasses of the GenericParticle class. E.g. a DecayEntry\* dec;<br>if( decayTable =  $= 0$  ){<br> $\pi^0$  is an object of the Meson class, which is a sub-FATAL("Has no decay table");  $class$  class of GenericParticle. In this way also very  $s$  switch( decayTable—s Length() ){ footing as particles, e.g. a Lund-type string con**case 0:** switch( decayTable→Length() ){ footing as particles, e.g. a Lund-type string concase 0: sisting of a  $q\bar{q}$  nair connected through a number return  $*$ dummy; sixting of a qq pair connected through a number<br>of gluons can be treated in the same way as a  $\frac{0}{2}$ . break;<br>  $\begin{array}{c}\n\text{begin}1\text{cm}}\n\text{begin}2\text{cm}}\n\text{begin}3\text{cm}}\n\text{begin}2\text{cm}}\n\text{begin}3\text{cm}}\n\text{begin}2\text{cm}}\n\text{begin}2\text{cm}}\n\text{begin}3\text{cm}}\n\text{begin}2\text{cm}}\n\text{begin}2\text{cm}}\n\text{begin}2\text{cm}}\n\text{begin}2\text{cm}}\n\text{begin}2\text{cm}}\n\text{begin}2\text{cm}}\n\text{begin}2\text{cm}}\n\text{begin}2\text{$  $\frac{1}{100}$  decay  $\frac{1}{100}$  and  $\frac{1}{100}$  identical although the actual decay method approximately

return \*dummy;<br>
the class break:<br>
tide class besides that it should be a sub-class break: reak;<br>
default:  $\frac{d}{dt}$  default of GenericParticle. It must of course define float total = decayTable $\rightarrow$ GetTotal();<br>See left = total; creation and destruction methods. It must also float left  $=$  total; implement a method for reproduction, which  $\int$ float tmp = (factory--rnd). Flat(); implement a method for reproduction, which  $\text{dec} = \text{decayTable} \rightarrow \text{SelectChannel}(\text{tmp})$ ; should be declared virtual and be called Copy ()  $\text{dec} = \text{decayTable} \rightarrow \text{SelectChannel}(\text{tmp});$ <br>  $\text{if}(\text{dec} == 0)$ <br>
This is because the ParticleFactory which will  $\begin{aligned} \n\text{dec} &= 0 \quad \text{if} \quad \text{if} \quad \text{if$  $\det(\text{dec}\rightarrow \text{Decay}(\text{this}) = 0)$  any a priori knowledge of exactly what the par- $\text{decayTable} \rightarrow \text{Remove}( \text{dec});$  any a priori knowledge of exactly what the par- $\text{left} = \text{dec} \rightarrow \text{Branch}()$ ;<br>decayTable $\rightarrow \text{Insert}(dec)$ ;<br>with one template particle of each class. Hence decayTable—Insert(dec);<br>dec = decayTable—SelectChannel( the Copy() method must be provided in order = decay lable  $\rightarrow$  SelectChannel(<br>(factory  $\rightarrow$  rnd).Flat(left/total)); the Copy() method must be provided in order  $\begin{array}{ll}\n\text{(nact)} & \text{and (nct)} \\
\text{dec} & = 0\n\end{array}$ <br>
that the ParticleFactory may handle the repro-<br>
return \*dummy;<br>
duction.

 $\begin{bmatrix} \cdot & \cdot & \cdot & \cdot \\ \cdot & \cdot & \cdot & \cdot \\ \cdot & \cdot & \cdot & \cdot \\ \cdot & \cdot & \cdot & \cdot \end{bmatrix}$  are shown the declaration of the hasDecayed = YES;<br>hasDecayed = YES;<br>instance variables besides the inherited four- $\frac{1}{2}$  momentum is the mass and helicity  $\frac{1}{2}$  all other return \*childList;  $\frac{1}{2}$  information is stored centrally by the Particle  $\sum_{k=1}^{\infty}$  Factory but can be easily accessed by the pointelse<br>return \*dummy; ers to the decayTable and genericData, etc.<br>ers to the decayTable and genericData, etc. return \*dummy; https://erg.com/community/community/community/community/community/community/community/community<br>The methods AddParameter, SetParameter, The methods AddParameter, SetParameter,<br>AddSwitch, etc. are explained in section 2.4.

> The simplest example of a particle class is If this rails, the selection is redone, choosing methods just passes its arguments along to one of the remaining channels. the GenericParticle together with the generic<br>name "lepton". Also the Copy () method is quite

class GenericParticle : public fourMom { public: Lepton (GenericData \*, DecayList \*);<br>
GenericParticle (): CenericParticle \*Copy(); GenericParticle(String &, GenericData \*, DecayList \*);  $\sim$ GenericParticle(); String &GenericName();<br>String &Name(): String &Name();<br>
Int Type();<br>  $\text{Lepton::Lepton}(\text{GenericData *gd}, \text{DecayList *tab})$ <br>  $\text{GenericParticle}(\text{``Lepton''}, \text{gd}, \text{tab}) \{}\}$ int  $ICharge()$ : float Charge();<br>int ISpin(); float Spin(); float Mass(); Lepton \*newp = new Lepton(genericData, float MassWidth (); decayTable); decayTable); float MassCut(); virtual float ThisMass();  $newp \rightarrow mass = mass$ ; boolean HasDecayed();<br>
ParticleFactory &Factory();<br>
ParticleFactory &Factory();<br>  $\frac{1}{2}$  helicity = helicity;<br>  $\frac{1}{2}$  helicity = helicity; virtual TransMat &Boost(double, double, double); newp->parent = parent; virtual TransMat &RotatePhi(float); https://wirtual TransMat &RotatePhi(float); newp—factory= factory; virtual TransMat &RotateTheta(float); virtual void Transform (TransMat&); return newp; void AddChild (GenericParticle \*); } virtual void SetMass **0;** void AddDecayChannel (DecayEntry \*); void AddParameter(String &, String &, float \*, float, **float** \*, **float** \*);<br>**Fig. 4.** The Lepton class, a simple example of how to derive<br>new particle types from the generic particle class. The figure void SetParameter(String &, float); function. void SetParameter(String &, int); void AddSwitch (String &, String &, int \*); void AddSwitchOption(String &, String &, int); void PrintSwitch (); over the variables. ParticleList &Select (Selector);<br>
ParticleList &Decay();<br>
ParticleList &Decay();<br>
String class shown in fig. 5. A QCDString is a<br>
String class shown in fig. 5. A QCDString is a ParticleList \*childList;<br>DecayList \*decayTable; float mass;<br>to use for e.g. string fragmentation models. int helicity;

important member variables include a pointer to a Generic-<br>
parton list and to retrieve the parton list from Data structure, which holds the information common to all instances of a particular particle type, e.g. a piO, a pointer the qCDString object. The Copy **C) method is also**

```
class Lepton : public GenericParticle {
GenericParticle *Copy();<br>};
```
: GenericParticle<sup>("Lepton", gd, tab) {}</sup>

```
GenericParticle *Lepton::Copy(){
```
 $newp \rightarrow hasDecayed = hasDecayed;$ 

new particle types from the generic particle class. The figure  $int *, int *);$  also shows the definition of the constructor and the Copy ()

void SetSwitch(String &, int); simple, just creating a new Lepton and copying

String class shown in fig. 5. A QCDString is a virtual GenericParticle  $*Copy()$ ; Lund-type string and may contain a number of protected: partons contained in the list p1. In MC++ partons ParticleFactory \*factory; can in principle only exist within a QCDString. GenericParticle \*parent;<br>That is only colour singlet objects are treated as true particles. This may be inconvenient for GenericData \*genericData; models where partons are e.g. allowed to frag-<br>String genericName; ment independently, but having partons as indement independently, but having partons as indeboolean hasDecayed; pendent particles would make MC++ impossible

 $\mathbb{R}$ ; As QCDString is a rather complicated particle it redefines the methods for printing. It also in-Fig. 3. The class declaration of GenericParticle. Its most troduces new methods for adding partons to the to a list of decay products and the mass and helicity. different from that of the Lepton in that it copies also all the partons.

```
class QCDString : public GenericParticle { 2.2. The De cayer class
public:
  QCDString();<br>As noted above, the actual method or algo-
  virtual GenericParticle *Copy();
  virtual void SetMass():
```
to the base class members, a list of partons and a method parameters and switches, the same forall decay-

class Decayer { As seen in fig. 6, the member variables of the virtual **mt** Decay(GenericParticle \*, ParticleList \*); String &Name(); cific instance of a decayer.  $\frac{1}{2}$  and  $\frac{1}{2}$  intermediately;<br>int &Id(); The base class also has a list of parameters void SetFactory(ParticleFactory \*); void SetParameter(String **&,** int); protected: String genericName, name;

the interface to a decayer. It also defines a uniform way rameter list and switch list in the constructor of to access parameters and switches through the functions the decayer to make sure that they can be **ad-**AddParameter, SetParameter, etc.; these functions have the cessed through the member functions of the base same form as for the GenericParticle class. class.

QCDString(GenericData \*, DecayList \*);<br>rithm to decay a generalized particle is not im-PartonList  $*PList();$ <br>PartonList  $*PList();$ void AddParton(Parton  $\ast$ ); rather in the class Decayer. The definition of the virtual void  $\text{Print}()$ ; base class Decayer is shown in fig. 6. The purvirtual void PrintAll (String &prefix =  $"1"$ ); pose of this base class is to define the interface to virtual void SetMass();<br>virtual void SetMass(float);<br> $\alpha$  general decayer, and the derived decayers are private: then in this context a specification of the generic PartonList pl:  $\qquad \qquad$   $\qquad \qquad$  decayer, implementing a specific decay model }; or method. The base class also declares and defines methods to add and change parameters and switches of the decayer.

Fig. 5. The QCDString class, a more elaborate example of a In this way the Decayer base class defines a derived particle class. The QCDString defines, in addition simple and uniform way for the user to access simple and uniform way for the user to access. to add new partons to the list. ers, this should ease the construction of a interactive front end to the MC++ kernel.

public: base class includes a pointer to the factory where Decayer(String &, int); the decayer is stored, two strings for the name virtual line  $Dccay$  (Generic Farticle \*, Farticle sites), and the generic name of the decayer, respec-<br>virtual boolean IsAllowed (GenericParticle\*, ParticleList\*); tively. The generic name denotes a specific class String &GenericName():  $\qquad \qquad$  of the decayer, whereas the name denotes a spe-

 $\frac{d}{dx}$  and  $\frac{d}{dx}$  are  $\frac{d}{dx}$  and  $\frac{d}{dx}$  and  $\frac{d}{dx}$  and  $\frac{d}{dx}$  are member functions of  $\frac{d}{dx}$  and  $\frac{d}{dx}$  and  $\frac{d}{dx}$  and  $\frac{d}{dx}$  and  $\frac{d}{dx}$  are  $\frac{d}{dx}$  and  $\frac{d}{dx}$  and  $\frac{d}{dx}$  and  $\frac{d$ void AddParameter(String &, String &, float  $*$ , tions there are three most important functions void AddParameter(String &, String &, float  $*$ , **float, float \*, float \*);** IsAllowed(), Decay() and Copy(), these func-<br>void AddParameter(String &, String &, int \*, tions are declared virtual and the base class tions are declared virtual and the base class int, int  $\ast$ , int  $\ast$ ); only defines them to return an error message as void SetParameter(String &, float);<br>these functions should be defined by the derived void AddSwitch(String &, String &, int \*); classes. The IsAllowed() functions returns true void AddSwitchOption(String &, String &, int); or false if the particle pointed to by the first ar-<br>void SetSwitch(String &, int); **our strip interpretent is allowed** to decay into the list of pargument is allowed to decay into the list of parvoid PrintOptions(); ticles pointed to by the second argument. The Successive the contractory \*factory;<br>
ParticleFactory \*factory;<br>
String genericName name:<br>
String genericName name:

mt id; The other functions are both declared and de-ParameterList parameters; fined by the base class, they include methods to SwitchList switches; and switches and switches and to set these. }; The parameters and switches are member van-Fig. 6. Class declaration of Decayer. This class defines ables of a decayer, and they are added to the pa-

TwoBodyDecayer(String **&,** int); virtual boolean IsAllowed (GenericParticle \*, GenericParticle \* ch1 = ParticleList \*); factory—GetA(children—First()); factory—GetA(children— $First()$ ); factory—GetA(children—sFirst()); GenericParticle\* ch2 = virtual Decayer \*Copy();<br>
virtual int Decay(GenericParticle \* ParticleList \*): factory GetA(children - Second()); virtual int Decay(GenericParticle \*, ParticleList \*);  $\mathcal{E}$ 

boolean TwoBodyDecayer::IsAllowed (GenericParticle delete ch1;<br>
\*narent delete ch2;  $*$ parent, delete ch2;

```
*children) { }
```
}

```
return true;
else float m12 = chl\rightarrowp2();<br>return false: float m22 = ch2\rightarrowp2();
```

```
Decayer *TwoBodyDecayer::Copy ( ){
```
TwoBodyDecayer  $*dec = new TwoBodyDecayer("",$ 0);

```
dec \rightarrow name = name:
\text{dec}\rightarrow\text{id} = \text{id}; TransMat m;
```
Fig. 7. The TwoBodyDecayer. The figure shows the decla- $\text{ch1}\rightarrow\text{Transform (m)}$ ; ration of the class, in this case there are no additional ch2 $\rightarrow$ Transform(m); member variables, but rather it only defines the functions IsAllowed(), Copy() and Decay(). The definitions of Is- chl  $\rightarrow$  SetParent(parent); Allowed () and Copy () are shown. ch2 $\rightarrow$ SetParent(parent);

2.2.1. *A twobody decayer* return 1;<br>As a first simple example of a decayer we As a first simple example of a decayer we show how a twobody decayer is implemented. Fig. 8. Definition of the Decay() method of the TwoBody-The declaration of the class is shown in fig. 7. Decayer. This class does not declare any new member variables, but instead only defines the three mandatory functions  $Copy(),$  Decay $()$  and Is-Allowed(). The IsAllowed() function, is simply defined to return "true" if the number of children are two, and "false" otherwise. The Finally, the method  $Decay()$  is shown in fig. 8.  $Copy()$  function creates a new instance of the This function performs the actual decay of the class TwoBodyDecayer to ensure that the proper particle. The code is hopefully simple enough so definition of the member functions gets called that even someone with little knowledge about when the this copy is used to decay particles.  $C_{++}$  can understand it.

class TwoBodyDecayer: public Decayer { int TwoBodyDecayer::Decay(GenericParticle \*parent,<br>
public:<br>
ParticleList \*children) { ParticleList \*children) {  $if(ch1 \rightarrow Mass() + ch2 \rightarrow Mass() > parent \rightarrow Mass())$  { ParticleList return 0;<br>} if  $\phi$  children—Length  $\phi$  =  $= 2$  **)** Random &random = factory—rnd; float m22 =  $\text{ch2}\rightarrow \text{p2}$  (); float  $e = parent \rightarrow Mass()$ : float el =  $(e*e - m22 + m12)/(2*e)$ ;<br>float pz = sqrt(el\*el - m12);  $ch1 \rightarrow SetFourMom(0.0, 0.0, pz, e1);$  $dec \rightarrow factory = factory$ ; ch2—sSetFourMom(0.0, 0.0, -pz, e-el); m.rotateTheta (acos (random.Flat(-1.0, 1.0))); return dec: m.rotatePhi (random.Flat (2\*PI)); } m.boostFromCMOf(parent);  $parent \rightarrow AddChild$  (ch 1):  $parent \rightarrow AddChild(ch2);$ 

public:<br> $p_{\text{value}}$ : Decayer("Ariadne", ...id) { AriadneDecayer(String **&,** int); virtual boolean IsAllowed(GenericParticle  $*,$  name = \_name; ParticleList \*): virtual Decayer \*Copy();  $AddParameter("lambda.QCD".$ private:  $\&$  lambda, OCD, 0.25,  $\&$  dumFZero, float lambda\_QCD;  $\&$  dumFMax); float alpha<sub>s</sub>: float pt\_cutoff; float pow\_sup; AddSwitch("recoils", float soft\_sup; example of the strategy of the strategy of the strategy of the strategy", & recoils); int maxEmissions; and the maxemissions; and the maxemissions; and the maxemissions; and the maxemissions; and the maxemissions; and the maxemissions; and the maxemissions; and the maxemissions; and the maxemissions; and th int parmStrategy;  $\qquad \qquad \text{AddSwitchOption("recoils".}$ int phaseSpace; they are not extended", 1); they are not extended", 1); int alphaStrong; **music in the contract of the contract of the SetSwitch("recoils", 1);** SetSwitch("recoils", 1); int extPartons; mt invPt; **mt** alphaStrongArg; int dumIMin, dumIMax, dumIZero; float dumFMin, dumFMax, dumFZero;

 $\cdot$ 

Fig. 9. Class definition of AriadneDecayer. This class de-<br>mentioned in the text this function adds to the list of pafines in addition to the functions IsAllowed (), Copy () and rameters and switches, those member variables that should Decay (), a set of member variables to be added to the de-<br>be accessible to the user. cayers parameter and switch lists by the constructor of the

an existing Fortran Monte Carlo into an MC++ them to the particles child list. decayer, in this example Ariadne 3.1 [4]. The class declaration is shown in fig. 9. Apart from *2.3. The Parti cieFac tory class* the functions  $Copy(), IsAlloved() and Decay(),$ it declares several variables that are added to the In order to administrate the production of parparameter and switch lists. The state of the state of the simple manner, we have designed the

Decayer is shown. Here the member variables contains information about all particles and deare added to the list of parameters or the list cayers. It has, through its member functions, faof switches; these variables can then be changed cilities to read data for parameters and switches through member functions, defined in the base from files, and thus enable the user to change class Decayer, or by reading new data from a the default behaviour of particles and decayers. file using the ReadFrom function of Particle- The ParticleFactory class also provides meth-Factory. **Example 2** Factory. Ods to add new particles and decayers to the fac-

tion is seen in fig. 11. It first adds the particle tend the MC++ kernel with new models, without data into the lujets common block, calls the being forced to make changes to the Particle $aridable$ .) function to decay the particle, in Factory class itself.

class AriadneDecayer : public Decayer { AriadneDecayer::AriadneDecayer(String &\_name, int \_id)

```
virtual int Decay(GenericParticle *, ParticleList *); "The momentum scale in alpha strong".
```
 $\vdots$ 

 $\mathcal{E}$ 

"All partons treated the same", 0); mt fragment; "Quarks takes all the recoil if

Fig. 10. Definition of constructor of AriadneDecayer. As

 $\frac{1}{2}$  class. this case to perform the cascade of a  $q\bar{q}$ -dipole according to the dipole model. It then extract *2.2.2. The Ariadne decayer* the cascaded strings from the event record, cre-The next example shows how to encapsulate ates the corresponding MC++ particles and adds

In fig. 10 part of the constructor of Ariadne- class ParticleFactory, see fig. 12. This class The implementation of the Decay  $\langle$  func-<br>tory, so that the model developer can easily ex-

```
int AriadneDecayer::Decay(GenericParticle *parent, Random md;<br>ParticleList *children){Random md;
   QCDString *st = (QCDString *)parent; void *GetA(int type);VAR[0] = lambda_QCD; void *CopyDecayer(String &name);
\ddot{\cdot}KAR [2] = recoils; void AddDecayer(Decayer *dec);
   Parton *p; ParticleList particle_templates;
   int i = 0;<br>while (n = (st \rightarrow PL) \rightarrow Nth(i+1)) \neq 0 \rightarrow Particle HashTable pTable;
   while ( (p = (st \rightarrow PList()) \rightarrow Nth(i + 1)) \neq 0 ) {<br>K[0][i] = 2:
      K[0][i] = 2;K[1][i] = p \rightarrow Type(;
      K[2] [i] = K[3] [i] = K[4] [i] = 0; Fig. 12. Class declaration of ParticleFactory. This class is
      P[3][i] = p \rightarrow e(;
      P[4][i] = p \rightarrow Mass();<br>V[0][i] = V[1][i] = V[2][i] = V[3][i] =
V[0][i] = V[1][i] = V[2][i] = V[3][i] = V[3][i] = \text{The constructor of the class takes as argument}<br>V[4][i] = 0.0;i + +;
         p = factor y \rightarrow GetA(K[1][i]);p \rightarrowSetFourMom(P[0][i], P[1][i], P[2][i], necessary changes to the factory.
P[3][i]; P[3][i]; P[4][i]; P[5][i] To get a generalized particle from the fac-
```
Fig. 11. Definition of the Decay() member function of AriadneDecayer. This function adds the data of the par- decayer object as seen in fig. 8. ent to the lujets event record, calls the Fortran function Similarly, the user can retrieve a decayer ariadne.. to perform the cascade, and then extract the re- from the factory in order to change parameters sulting strings from the event record and creates the neces- or switches of the decayer. This is done with

```
class ParticleFactory {
   ParticleFactory(String fileName = "pdg.path");void *GetA(String &name);
   void *GetDecayer(String &name);
   void *GetDecaver(int type);
   void ReadFrom(String &);
   void AddParticle(GenericParticle *p);
   void AddParticleTemplate (GenericParticle *p):
 private:
```
 $P[0][i] = P[1][i] = 0.0;$  used to maintain data on the articles and decayers, and to  $P[2][i] = p \rightarrow pz($ ; provide the user with a simple way to access these particles provide the user with a simple way to access these particles<br>and decayers.

the filename of a setup file containing data on the particles and decayers; the format of the  $K[0][i-1] = 1;$  setup files is described below. This file is in- $N = i$ ; tended to contain default data on particles and decayers independent of the particular physics  $a_{\text{radine}}(t)$ ; model the user wants to work with, so the user  $i = 0;$ <br>while  $(i < N)$ {<br>while  $(i < N)$ }<br>should not make any changes to this file. In-<br>stead, to be able to change the default data, the stead, to be able to change the default data, the QCDString \*child = ParticleFactory class has a member function<br>factory -> GetA("cascaded\_string"); ReadErom(String #filename) that reads the file ReadFrom(String &filename) that reads the file  $\frac{d\theta}{d\theta}$  with the name given as argument and makes the

 $child \rightarrow AddParton(p);$  tory, the user simply calls the member func-} while (K[0][i++] = 2); tion GetA(), where the argument can be either parent—AddChild ( child ); a string with the name of the particle, or an in-} teger corresponding to the type of the particle. return 1; There is <sup>a</sup> third version of the function GetA, } which takes <sup>a</sup> pointer to <sup>a</sup> GenericParticle as argument, this version simply returns a copy of its argument and is typically used within a

> sary MC++ particles.<br>the functions GetDecayer () and CopyDecayer (), where the argument obviously is the name of

Apart from extracting particles, the Particle- float  $u(97)$ ; float c,cd,cm; Factory has member functions to allow the user  $\frac{\text{float}}{\text{long}}$  i97,j97; to easily add new particles and particle classes. float ran; This is done with the functions AddParticle int set;<br>and AddParticleTownlate respectively A par int dump-state(FILE \*); and AddParticleTemplate, respectively. A particle template is just an instance of a particle  $\frac{\text{pump}}{\text{Random}(\text{long seed} = 19780503)}$ ; list of these templates, one for each particle int AppendState( char \*name = "random.state"); class, which are needed in order to make sure int WriteState( char \*name = "random.state");<br>that a particle is created with the correct con int ReadState( int rec = 1, char \*name = that a particle is created with the correct constructor. For example, when the user wants to add a particle of the Lepton class to the factory, inline float  $Flat()$ ; for instance with a command in a setup file, inline float Flat( float);<br>see below the factory first gets a pointer to the inline float Flat( float, float); see below, the factory first gets a pointer to the inline float Flat( float  $\text{Ran}$  ); float  $\text{Ran}$  ( float  $\text{Ran}$  );  $\text{Ran}$  ( float  $\text{Ran}$  ); lepton template to get an explicit copy of the inline float  $Exp()$ ;<br>lepton particle, adds the data about the particle inline float Gauss $()$ ; to be added in the factory, and finally adds the inline float Gauss( $\frac{f}{f}$  float, float); new particle to a hash list of particles. This is inline float BreitWigner( float, float); to ensure that, e.g. a particle of the class Lepton inline float BreitWigner( float, float );<br>has been created with Lorton  $\mathbf{r} = \mathbf{n}$  out onton() inline float BreitWignerM2( float, float ); has been created with Lepton  $\ast p = new$  Lepton () in the float BreitWignerM2 (**float**, float); indicated in the float BreitWignerM2 **(float, float**); so that the functions defined in the Lepton class are called when the particle is used.

The specific particles, e.g.  $pi+$ ,  $K-$  etc., are, as mentioned, stored in the factory in a hashed list Fig. 13. Class declaration of Random. This class provides the retrieval of particles efficiently used distributions of random in order to make the retrieval of particles effi-<br>cient and fast. The hash table in the factory pro-<br>numbers. vides methods to lookup the particles either us-<br>and it is the same as the one supplied in JETing the name of the particle or using the particle SET 7.3. This generator has a very long period

the other classes used in the toolkit. These in- tributions provided are flat, exponential, Gausclude a random number generator and classes sian and Breit–Wigner distributions. The differfor parameters and switches. The toolkit uses ent calling sequences for the member functions more classes than we describe in this paper, but give the user distributions with different mean since the intent is to explain the idea behind and variance. The functions with no arguments the project, we refer the interested reader to the give distributions with unit mean and variance. code, which is available as described below. The Breit—Wigner distributions are given by

*2.4.1. Random*<br>The MC++ toolkit is by default supplied with a random number generator, see fig. 13. The generator uses the algorithm described in ref.  $[12]$ , and

```
the decayer. class Random {<br>\frac{1}{2}<br>\frac{1}{2}<br>\frac{1}{2}public:
                                                            "random.state");
                                                            \cdot
```
id.  $\mathcal{O}(10^{43})$  an has the ability to generate  $\mathcal{O}(10^9)$ disjoint sequences of random numbers.

To provide the user with random numbers *2.4. Utilities* with different distributions, the Random class has a set of member functions to supply the user with In this section we describe briefly some of this functionality, as seen in fig. 13. The dis-

the following equations:

$$
P(x) dx = \frac{dx}{(x - x_0)^2 + \Gamma^2/4}
$$
 (1)

$$
P(x) dx2 = \frac{dx2}{(x2 - x02)2 + x02T2},
$$
  
(2) \*include "genparticle" geometricle.h  
\*include "ariable."

respectively.

Most decayers and particles will have parameters and switches to describe or determine the behaviour of the decayer or the particle. To GenericParticle \*p; have an unified and consistent way of handling this functionality, we have implemented the  $\text{if}(\text{ }p = \text{factory.GetA}(\text{''e+e-collision''}) )$ {<br>p-DecayAll(); classes Parameter and Switch. The Parameter p—DecayAll();<br>has member functions to allow for both integer and floating-point values.

The class declares three pointers, one pointing ParticleList & list =  $p \rightarrow$ Select(IsStable); to amember variable in a decayer or particle that should be accessible to the user, the other two list.Print(); pointing to the minimum and maximum value of the decayer. The reason to have pointers to the minimum and maximum value is to allow Fig. 14. <sup>A</sup> simple example of a main program using the the system to check that a user does not assign a  $MC++$  toolkit, showing how to generate a  $e^+e^-$  event. value to a parameter outside the bounds of the parameter in question, furthermore the bounds are a part of MC++, then it reads a default setup of a parameter can depend on the values of other file which describes all the actual particles that parameters so that the min or max pointers can should be created and how they decay, typically be made to point to other parameters. using information available from the PDG table

In addition the class declares a variable to of particle properties. hold the default value of the parameter, and two After the factory is created the models that strings, one for the name of the parameter and should be used are loaded. This is done with a one for a short description. The function that must be defined for each model,

to the switch, an integer member variable in a (InitAriadne). In this function, template dedecayer or a particle, to give the user the possi- cayer and particle objects of all classes that bility to change the value of a switch in a simple are special for this model are loaded into the and consistent manner. The class also declares ParticleFactory. Also the ParticleFactory is a list of options, where each option contains a told to read from a setup file to set up all de value and a string with a description of the cor- modes etc. that are particular to this model. responding option. The ParticleFactory is now ready to produce

In  $f_{\alpha}$ , 14 we show a simple main program for generating e~e events at LEP energies with *3.1. Setup files* for generating  $e^+e^-$  events at LEP energies with  $MC++$ . First of all the ParticleFactory is created. At this point the factory creates template The setup files are clearly important parts of objects for each particle and decayer class which the MC++ structure. They are simple ASCII files

```
*include "selectors. h"
```
main(int argc, char\* argv[]){

2.4.2. Parameters and switches **ParticleFactory factory** ("pdg.ptab");

InitAriadne (factory,"ariadne . ptab");

 $\mathcal{F}$ 

The Switch class, similarly declares a pointer which takes a ParticleFactory as an argument told to read from a setup file to set up all decay

events according to the model chosen. It is of course still possible to read more setup files con-3. How to use MC++ taming the users preferred changes to the model chosen.

containing commands which can be understood tor". A project for developing a detector simulaby the ParticleFactory. The command syntax tion program, called Gismo [13] has started and looks like this. some work has been done to make MC++ compat-

- add p gName pName pNr mass massWidth ible with this program. massCut charge spin lifeTime Work has also started to enable MC++ to out-
- adds a decay channel to particle pNr with a an analysis program. branching ratio brat for decaying into <sup>N</sup> particles with numbers pNrl to pNrN. *3.3. Developing new particles and decayers*
- sets [p|d] [pName|dName] sName value sets the switch called sName to value for a par- When developing new models with  $MC++$  there
- setf [p|d] [pName|dName] fName value mentioned above. sets the floating-point valued parameter called All new decayer classes must be derived (di-
- pNazne or dName. be inserted in the Parameter or Switch lists.
- 

event analysis, indeed all you can do at the mo- the user should be inserted in the Parameter or ment is to perform the decay and, as is shown Switch lists. in fig. 14, to print out the decay chain and do It is important to note that the models do things like extracting a list of stable particles and not have to be completely written in  $C^{++}$ . As print them. This is of course not very useful. a matter of fact all the models that have been

simply be incorporated into a detector simula-<br>grams, which have simply been "encapsulated" tion program, preferably also written in C++. In into Decayer classes. So as far as MC++ is conthis way the particles produced by MC++ could cerned, FORTRAN is not "dead", it has simply be propagated through the detector until they been put somewhat in the background to do what decay, whereupon its children can continue to it is best at: to do the heavy numerical work. propagate. In this way the detector simulation program does not have to know anything about how particles are produced and decayed as all 4. The future of MC++ this information is contained in the particle objects, but you still get the very natural picture of As mentioned in the introduction, thisversion events that are actually produced "in the detec- of MC++ is not complete in any way. Especially

adds a particle of class gName to be called put so called Cheetah records [14]. Cheetah is a pName and numbered pNr, giving it a mass and platform-independent data management system a width cut offat massCut, a charge a spin and which would allow MC++ to communicate with a lifeTime, other programs by writing out the event infor- • add c pNr brat dName N pNr1 ... pNrN mation to a file (or a pipe) which is read by e.g.

tide or a decayer called pName or dName. are a few restrictions which have already been

fName to value for a particle or a decayer called rectly or indirectly) from the generic decayer pName or dName. class Decayer. The new class must overload the • seti [p|d] [pName|dName] iName value member functions Decay(), IsAllowed() and sets the integer valued parameter called iName  $\text{Copy}(.)$ . All new instance variables that are to be to value for a particle or a decayer called available for manipulation by the user should

• add d gName dName dNr **In the same way all new particle classes must** adds a new instance of a decayer of class gName be derived from the GenericParticle class and naming it dName and giving it a number dNr. the member function Copy() must be overloaded. Optionally, also the methods for print-*3.2. Communication with other programs* ing, boosting, rotating and setting of mass can be overloaded. Again all new instance variables MC++ so far does not have any facilities for that are to be available for manipulation by

Ideally, the ParticleFactory of MC++ would adapted to MC++ so far are "old" FORTRAN pro-

to set up a number of classes defining the "de-<br>cav chain" from a collision through the hard in-<br>Required for compiling the toolkit is a C++ cay chain" from a collision through the hard in-<br>teraction, initial- and final-state parton showers compiler implementing version 2.0 or later of the teraction, initial- and final-state parton showers compiler implementing version 2.0 or later of the<br>and hadronization for all kinds of collisions in C++ language. Except for a iostreams library it and hadronization for all kinds of collisions in C++ language. Except for a iostreams library it<br>such a way that all present models can use them. does not require any additional libraries. A small such a way that all present models can use them. Also classes for structure function parametriza- library ofcharacter string and list classes, kindly tions should be constructed. This, of course, re-<br>quires a lot of work and it is important to have a tomatic Control, Lund Institute of Technology, quires a lot of work and it is important to have a discussion with the different MCEG authors to has, however, been included in the MC++ toolkit.

So far  $MC++$  is not equipped with any user interface. However, the whole structure is set up  $\bullet$  NeXTstation with the native C++ compiler to be easily accessed by a graphical user inter-<br>plus libg++ version 1.39. to be easily accessed by a graphical user interface and work has started to build an application • DECstation 3100 with g++ version 1.39 and based on the NeXTStep window system. This libg++ version 1.39. would enable the user to more easily manipulate • Apollo 425t workstation with Domain/C++ setup files which is clearly essential for the use-<br>version 2.1.0. fulness of  $MC++$ . Also an interface for X-Windows • VAX/VMS with  $g++$  version 1.39. is planned. The platform dependencies of MC++ is handled

simple so at least possible, to formulate the event macros are defined in the top level Makefile in generating chain in high-energy collisions using order to make the compilation simple, so the OOP techniques. Although this version of MC++ user should only need to edit the top level Makeis still at an experimental stage we have found file. This Makefile defines a macro called DEFS that the structure is general enough to make it which should be assigned the definitions needed possible to use many different models within its for the specific machine type and compiler. The framework (besides the JETSET and Ariadne comments in the top level Makefile should give programs mentioned in this paper, also parts of the necessary informations. The distribution inthe HERWIG program has been successfully in- cludes sample Makefiles for the different platterfaced to MC++ [16]). forms. For more detailed information on the in-

would like to encourage anyone who is inter- in the distribution. ested to contact us so that the base for this We have tried to write the code in a consistent project can be broadened. and uniform way to be able to use a utility writ-

able through anonymous ftp from thep. lu. se you will need the FORTRAN source for these

pub/MCPP/MC++0.0. tar, or library. pub/MCPP/MC++O .0. tar. Z,

the former is a tar archive file and the latter is a compressed version of the tar file. If you do not have access to ftp or to a tar archive program,

unsatisfactory is the Collision class. The aim is please contact one of the authors to work out to set up a number of classes defining the "de-<br>alternative possibilities for distribution.

be able to agree on a common structure.<br>So far the toolkit has been compiled on the<br>So far MC++ is not equipped with any user in-<br>following platforms:

- 
- 
- 
- 

To summarize, we have found that it is, if not by the use of macros in the source files. The We will continue developing MC++ and we stallation procedure we refer to the README file

> ten in AWK called classdoc [15], which translates C++ definition files into a more readable form, using a UNIX manual page like format.

**Appendix. Technical Information** The distribution also contains a couple of small test programs for generating events using The zeroth version of the MC++ toolkit is avail-<br>the Ariadne and JETSET models. To run these (130.235.92.57) as the files programs, available from the CERN program

- (1988) 461. 5648; Particle World, to be published
	-
- [2] F.E. Paige and B.S. Protopopescu, in: Proc. Snowmass
- [3] B. Bambah et al., OCD Generators for LEP, CERN-TH.5466/89.<br>
T Siöstrand Comput Phys Commun 39 (1986) 347 (11] B. Stroustrup, The C++ Programming Language, 2nd<br>
ed. (Addison–Wesley, Reading, MA,1991). T. Sjöstrand and M. Bengtsson, Comput. Phys.
	- Commun. 43 (1987) 367.<br>
	L. Lönnblad, ARIADNE 3 A Monte Carlo for [12] F. James, Comput. Phys. Commun. 60 (1990) 329.
- [4] L. Lönnblad, ARIADNE 3 A Monte Carlo for [12] F. James, Comput. Phys. Commun. 60 (1990) 329.<br>OCD cascades in the colour dinole formulation Lund [13] W.B. Atwood, T.H. Burnett, R. Cailliau, D.R. Meyers QCD cascades in the colour dipole formulation, Lund
- HERACLES: an event generator for ep physics at in: Proc. Computing in HERA energies including radiative processes version Tsukuba, March 1991, HERA energies including radiative processes, version<br>1.0 DESV preprint DESV-90/041 (April 1990) [14] P. Kunz and G.B. Word, The Cheetah data
- [6] N. Magnussen, Results from the working group for event generators, in: Proc. Workshop Physics at [15] D. Brück, Classdoc utility, Department of Automatic<br>HERA Hamburg October 1991 to be published Control, Lund Institute of Technology, P.O. Box 118, HERA, Hamburg, October 1991, to be published. Control, Lund Institute of Technology, P.O. Box 11980) 723 S-221 00 Lund, Sweden.
- [7] B. Andersson and G. Gustafson, Phys. C  $3$  (1980) 223. B. Andersson, G. Gustafson, G. Ingelman and T. [16] M. Seymour, in preparation. Sjöstrand, Phys. Rep. 97 (1983) 31.
- [8] B. Bambah et al., QCD generators for LEP, CERN-TH.5466/89.
- **References Exercise 2.1 R. Blankenbecler and L. Lönnblad, Particle production** and decays in an object oriented formulation, Lund [I] G. Marchesini and B.R. Webber, Nucl. Phys. B 310 Preprint LU-TP 91-19and SLAC preprint SLAC-PUB
	- 1. I.G. Knowles, Nucl. Phys. B 310(1988) 571. [10] P. Kunz, Object oriented programming, SLAC-PUB-<br>F F. Paige and B S. Protononescu in: Proc. Snowmass 5629, (August 1991); in: Proc. 1991 CERN School Summer Study 1986 (QCD184:S7:1986) p. 320. of Computing, Ystad, Sweden, September 1991, to be<br>
	R Bambah et al. OCD Generators for LEP CERN. published.
	- T. Sjöstrand, Comput. Phys. Commun. 39 (1986) 347. ed. (Addison–Wesley, Reading, MA,1991).<br>T. Sjöstrand and M. Bengtsson, Comput. Phys. S. Lippman, C++ Primer, 2nd ed. (Addison–Wesley,
		-
- Preprint LU TP 89-10 (1989).<br>A Kwiatkowski H Spiesberger and H I Mohring HEP detector design, simulation and reconstruction. **[5]** A. Kwiatkowski, H. Spiesberger and H.J. Mohring, HEP detector design, simulation and reconstruction,  $\text{HEP}$  and  $\text{HEP}$  and  $\text{HEP}$  and  $\text{HEP}$  and  $\text{HEP}$  and  $\text{HEP}$  and  $\text{HEP}$  and  $\text{HEP}$  and  $\text{HEP}$  an
	- 1.0, DESY preprint DESY-90/041 (April 1990). [14] P. Kunz and G.B. Word, The Cheetah data<br>N. Magnussen Results from the working group for management system, SLAC-PUB-5450 (March 1991).
		-
		-